$12 - 15.09.2010$ in Nürnberg

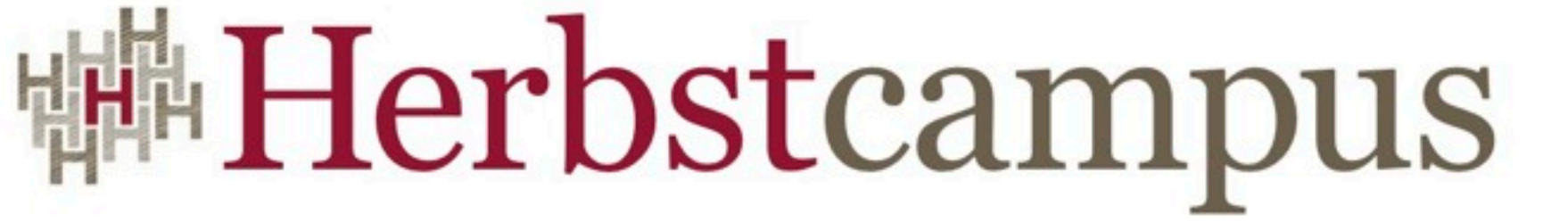

Wissenstransfer par excellence

#### OSGI plus X in Eclipse Equinox

#### Erwin Hösch MATHEMA Software GmbH

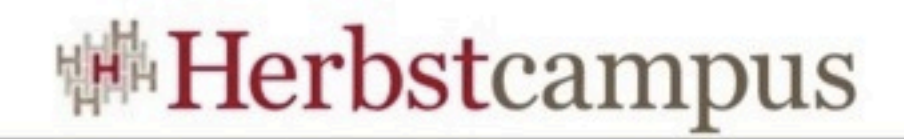

## Dynamik

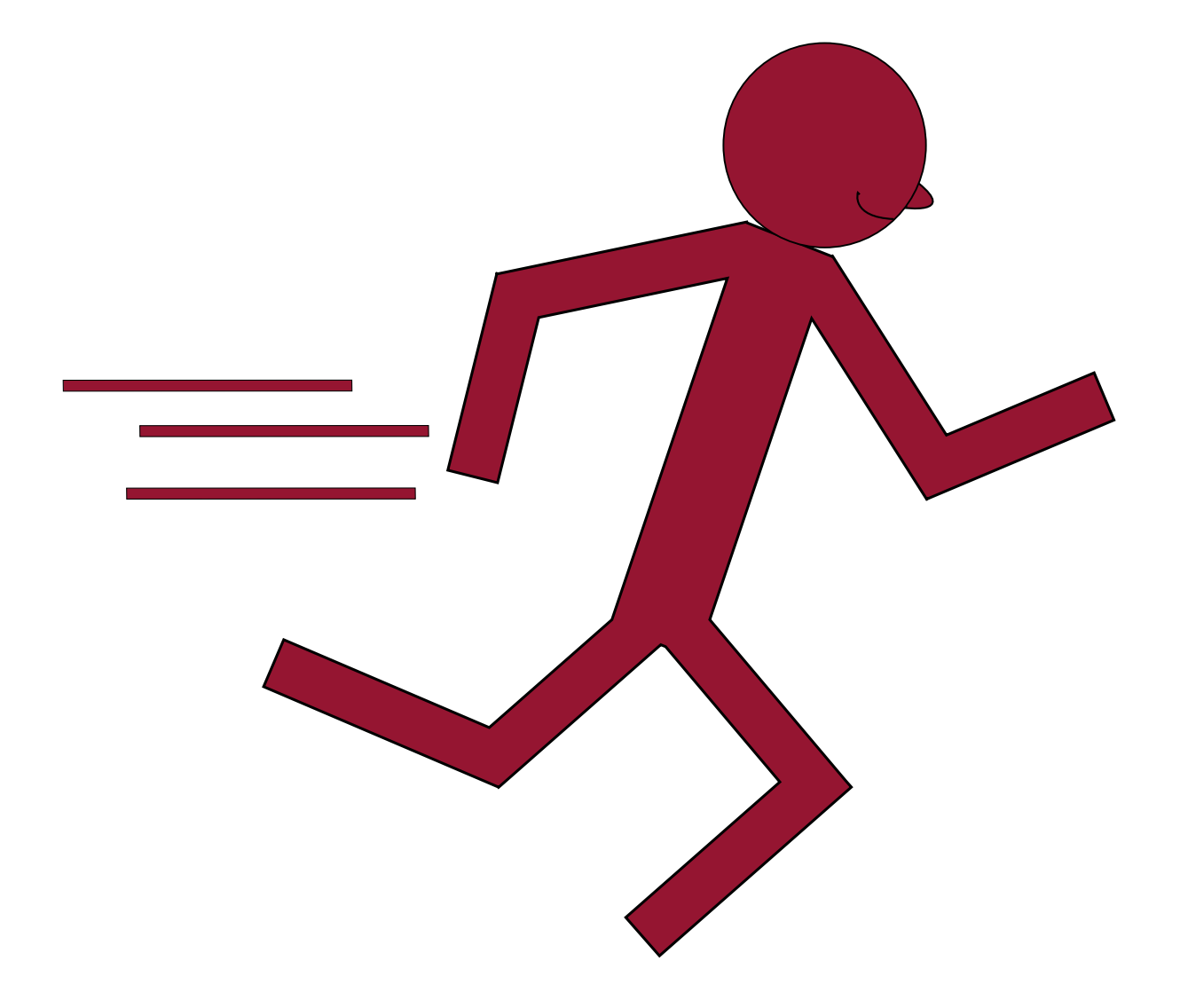

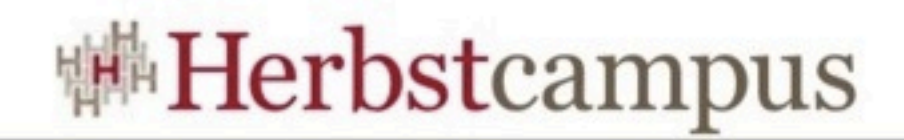

### Modularisierung

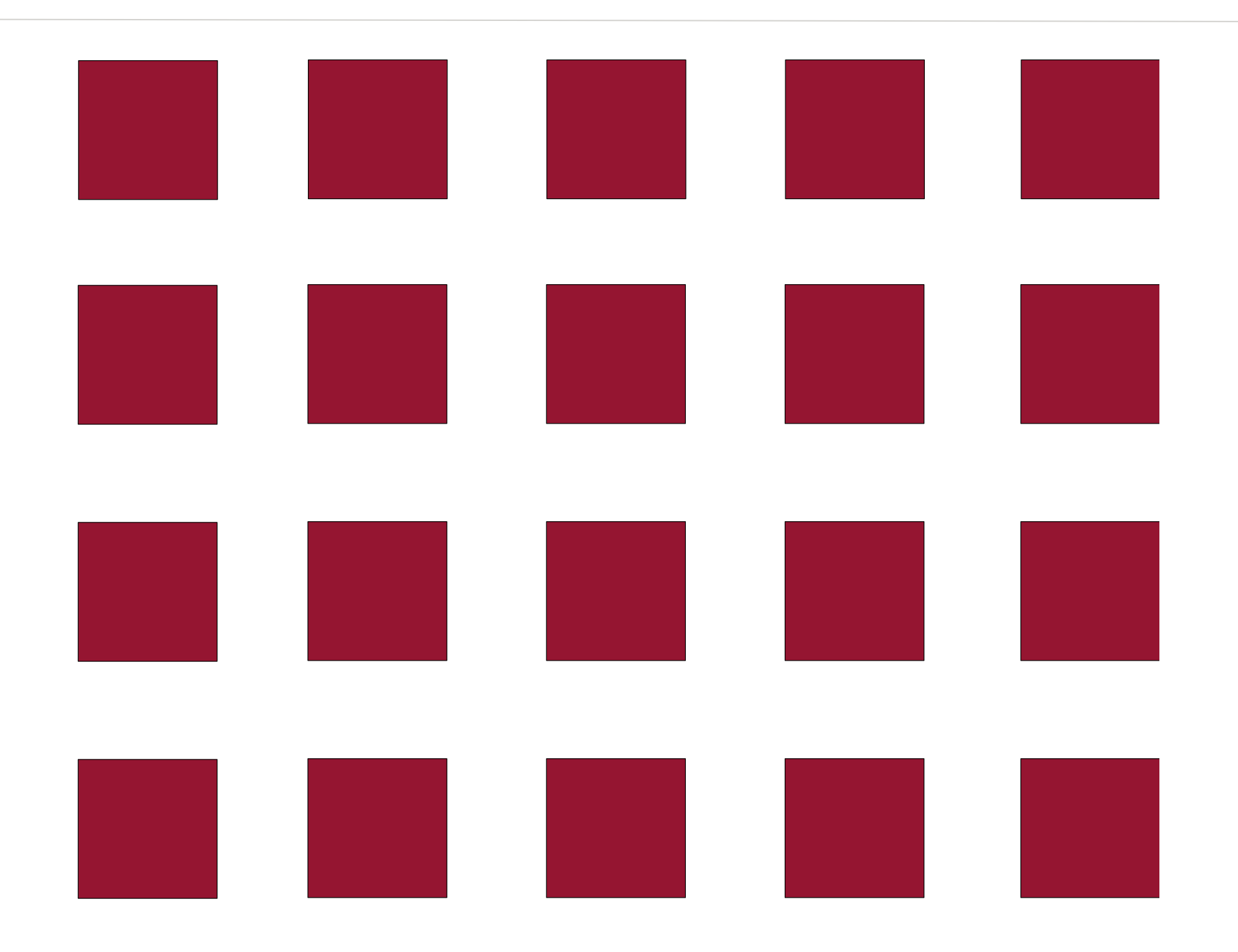

**Herbstcampus 2010** – D22 – OSGI plus X in Eclipse

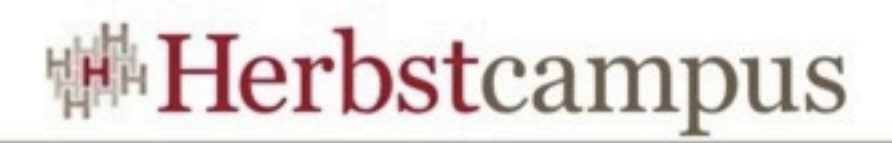

# Modul versus Komponente

- Modul
	- Deploymentartefakt
	- Abhängigkeiten
	- Konfiguration
- Komponente
	- Threading
	- Transaktion
	- Schnittstellen
	- Programmiermodell

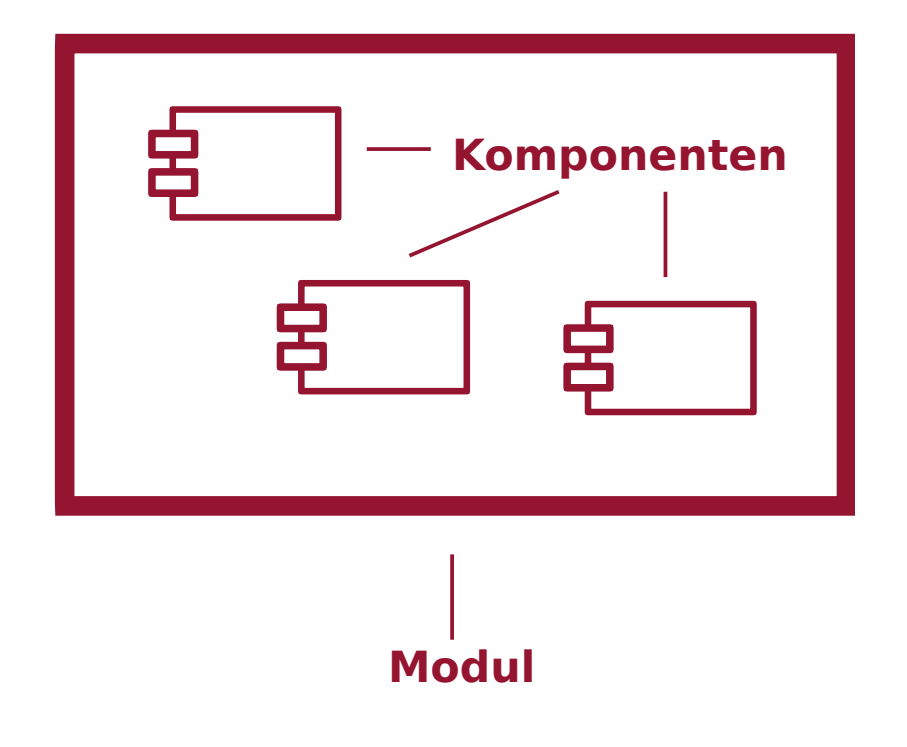

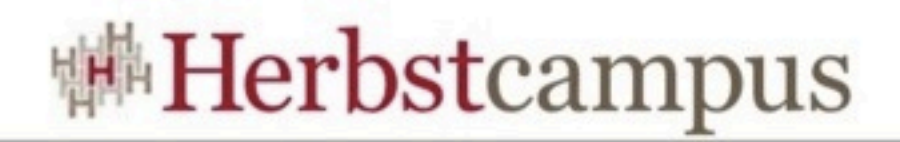

# Modularisierung in Java

- Möglichkeiten
	- Klassen
	- Packages
	- Archive (.jar, .ear, .war, .zip)
- Probleme
	- JAR hell
	- Unkontrollierbare Abhängigkeiten
- Es fehlt eine Klammerung zwischen Package und Archive

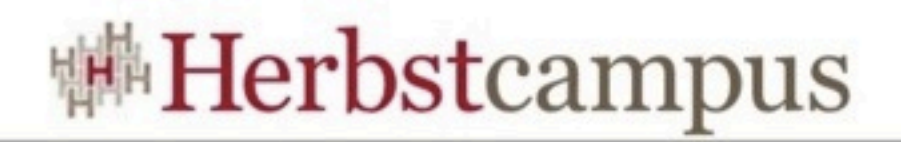

# Modul

- Lose Kopplung
- Öffentliche Schnittstelle
- Definiert und verwaltet Abhängigkeiten
- Deployment Format
- Lebenszyklus
- Definiert seine Bestandteile

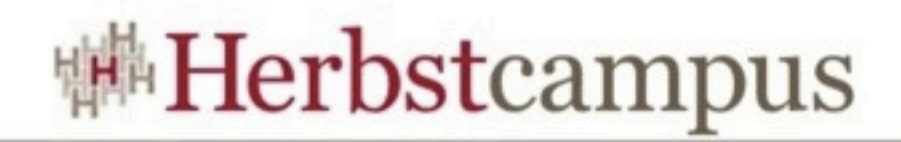

#### Modul - Bundle

- Symbolic Name + Id
- · Klassenpfad
- · Inhalt/Resourcen

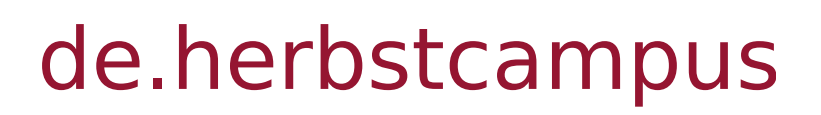

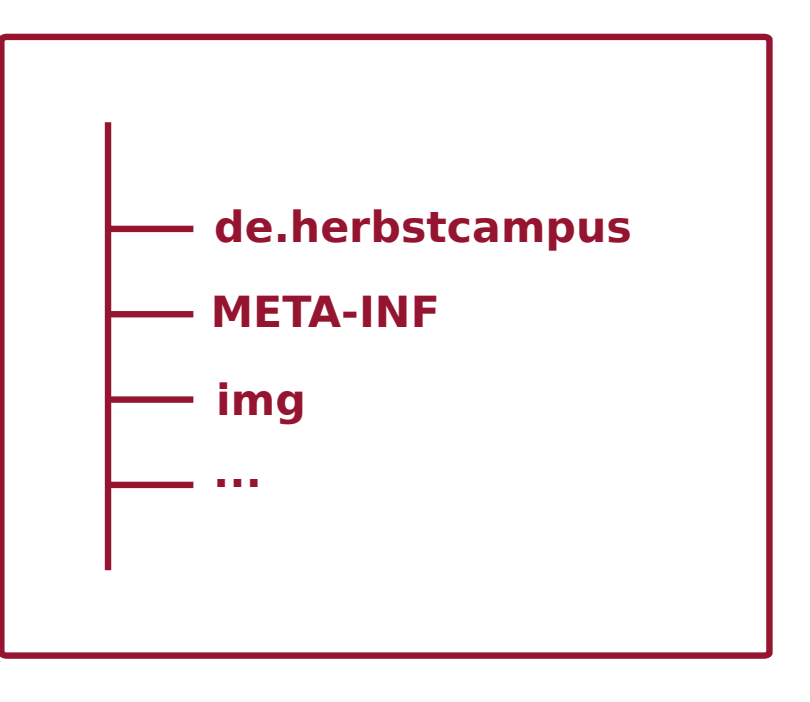

#### herbst.jar

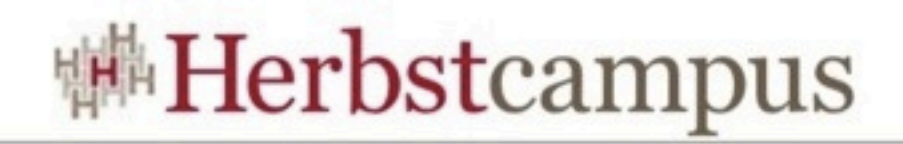

#### MANIFEST.MF

- Bundle-SymbolicName
- Export/Import-Package
- Require-Bundle
- Bundle-Activator
- Bundle-Classpath
- Bundle-ActivationPolicy

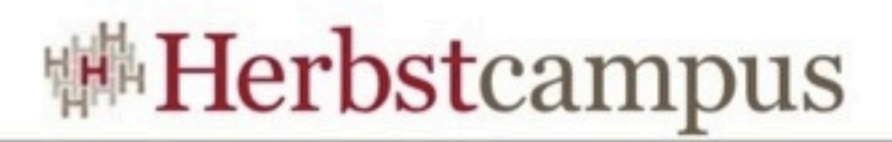

# OSGi - Projektmanagement

- Projektleiter
	- Abgrenzung zwischen Teams und Entwicklern
	- Abhängigkeiten verwalten (Import/Export)
	- Verbessert die Testbarkeit
- Entwickler
	- Lernaufwand
	- Mehraufwand
	- Abgrenzung

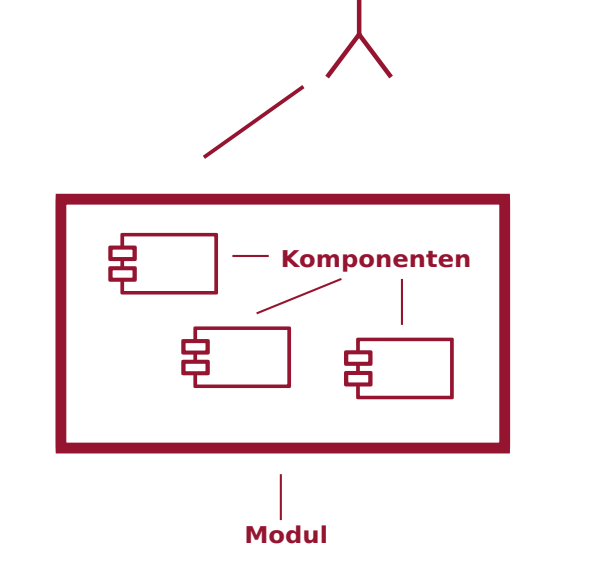

• Habe fertig

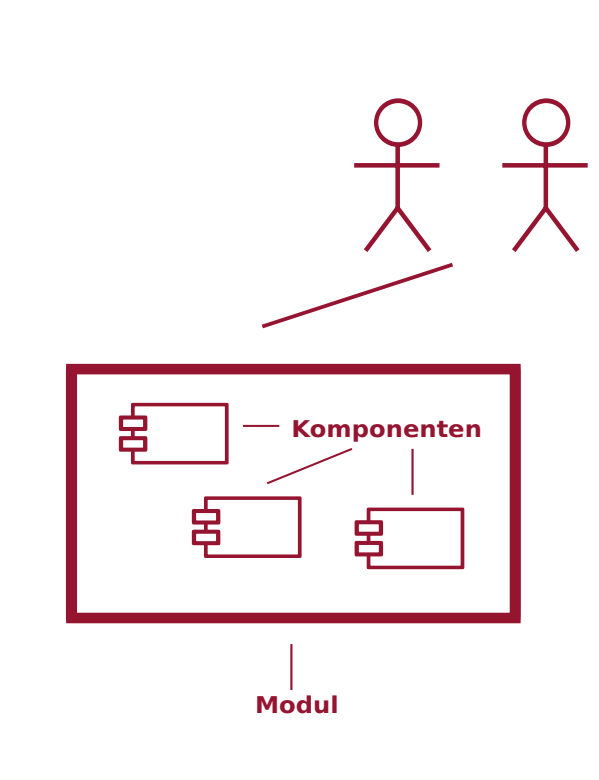

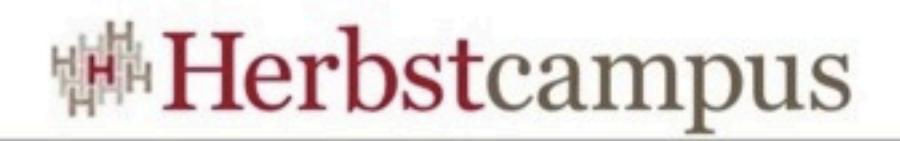

#### OSGi - Architektur

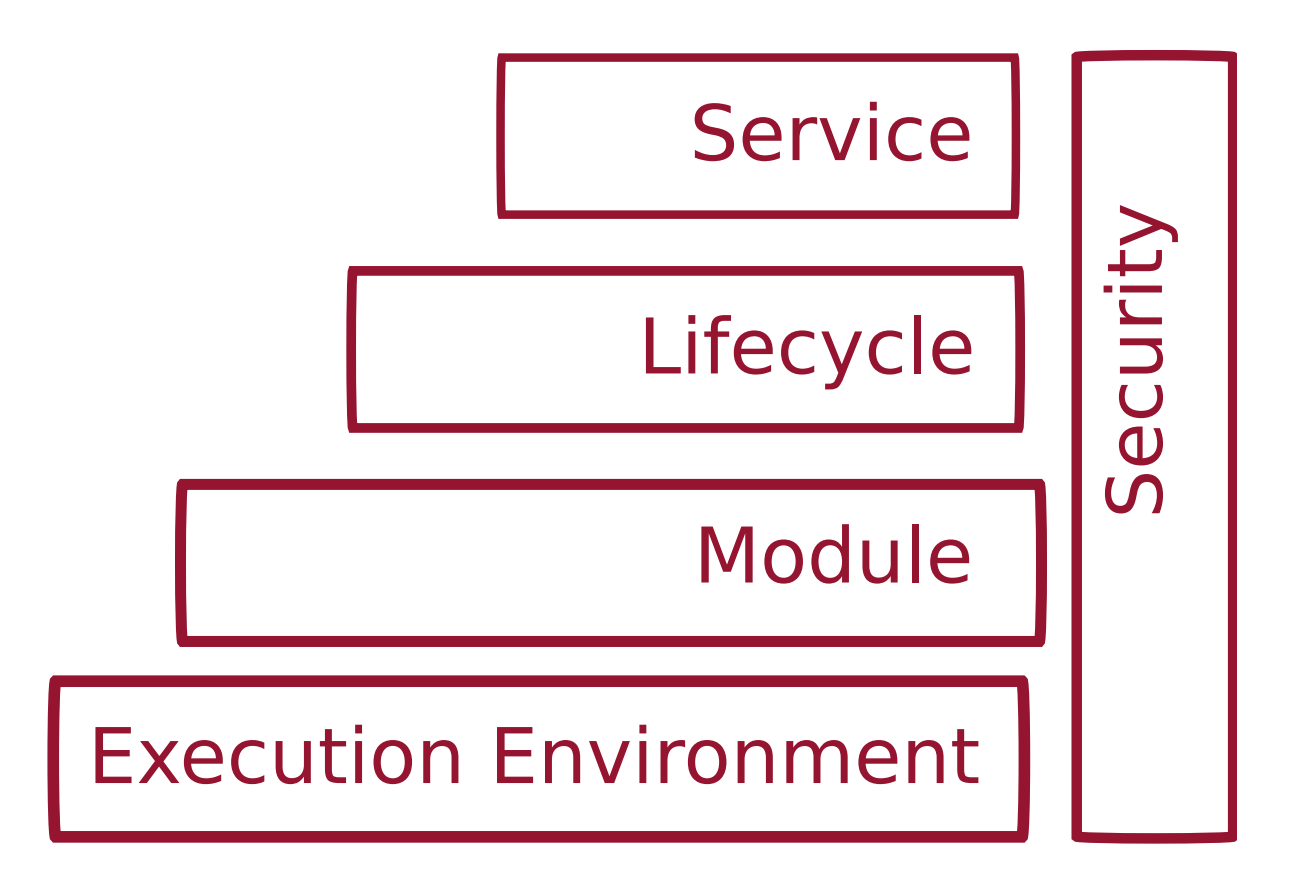

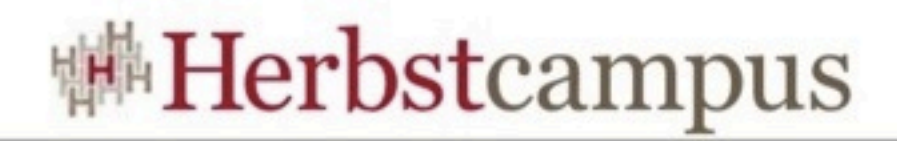

#### OSGi - Architektur

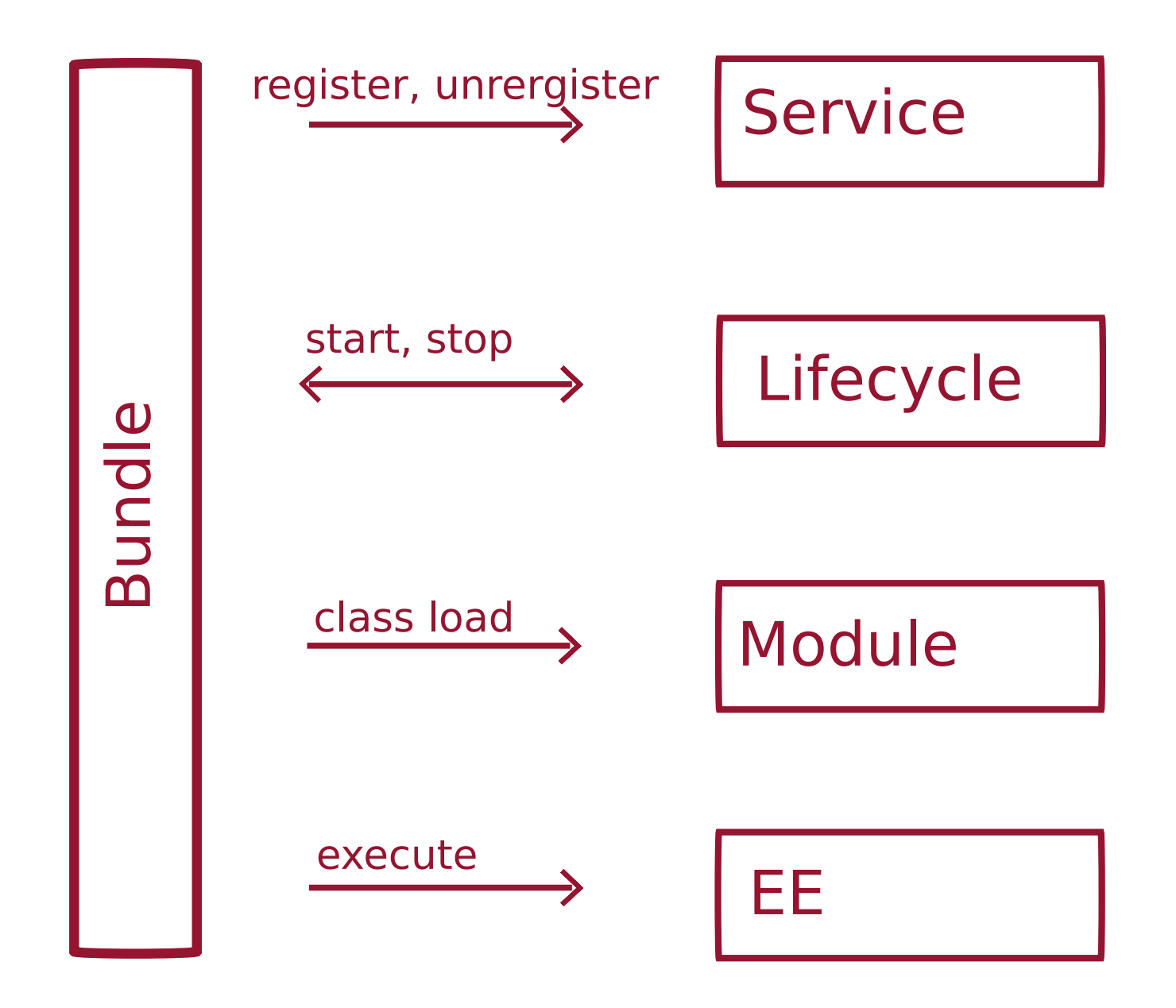

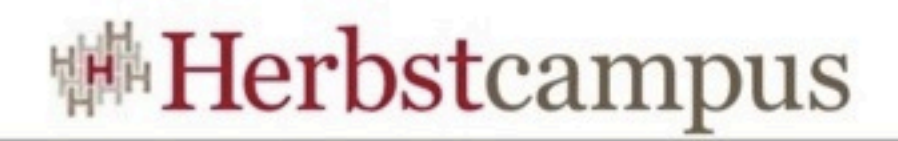

#### Bundle - Lebenszyklus

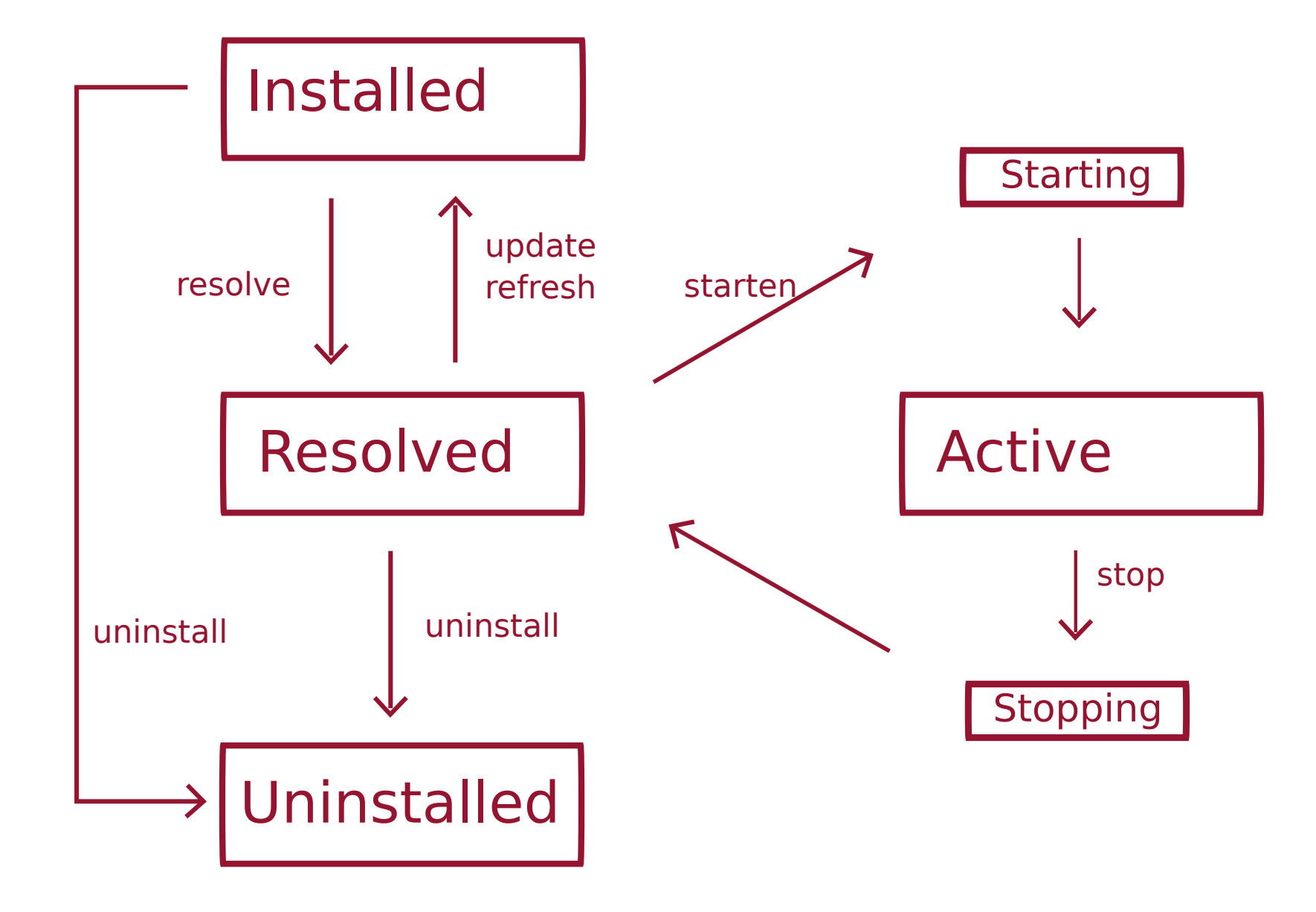

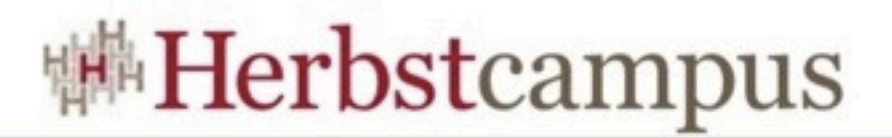

#### Activator - starten und stoppen

• public void start(BundleContext bc) throws Exception {}

• public void stop(BundleContext bc) throws Exception {}

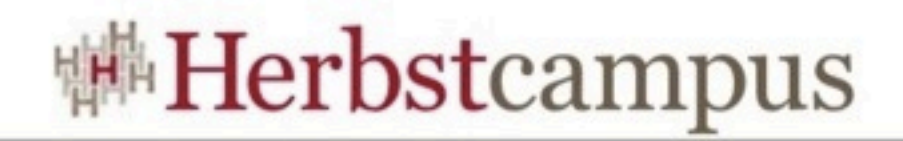

#### **Startlevel**

- Nicht manuell für jedes Bundle verwalten
- Systemberuhigung
- Subsyteme

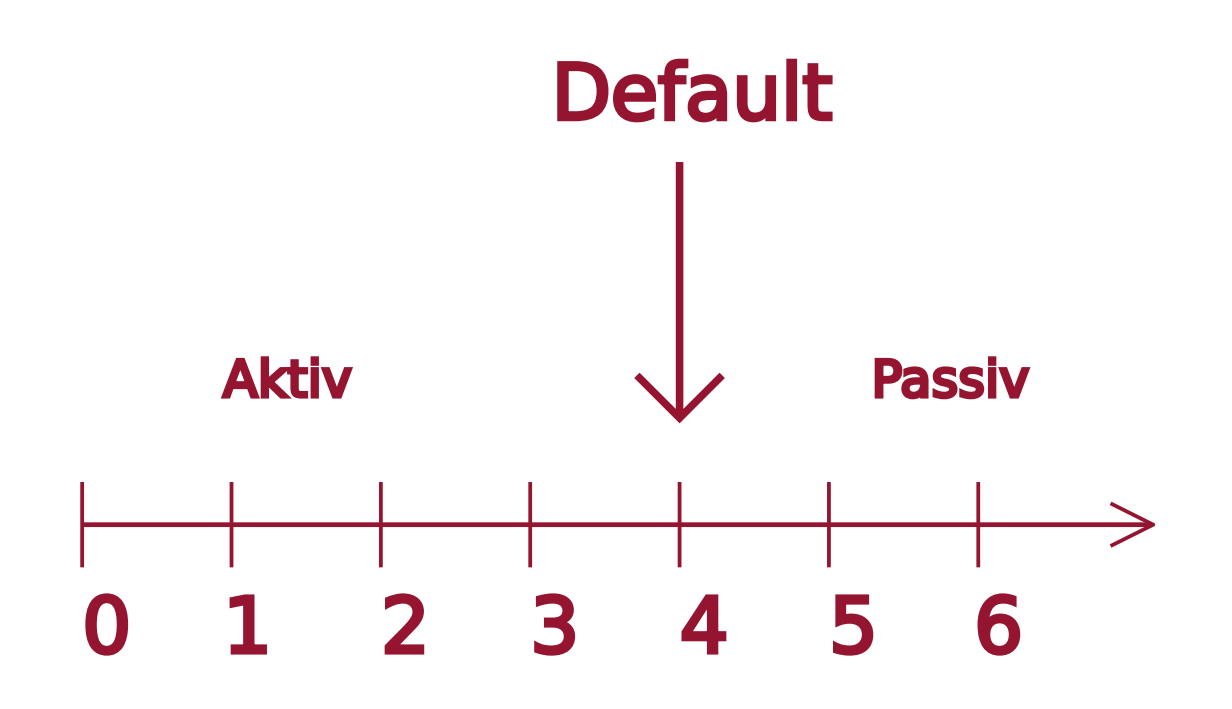

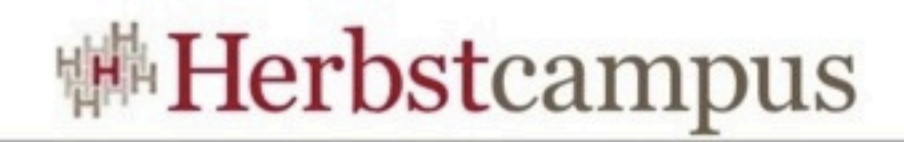

#### Starten - Design

- OSGi löst kein Designproblem
- Startreihenfolge muss geplant werden

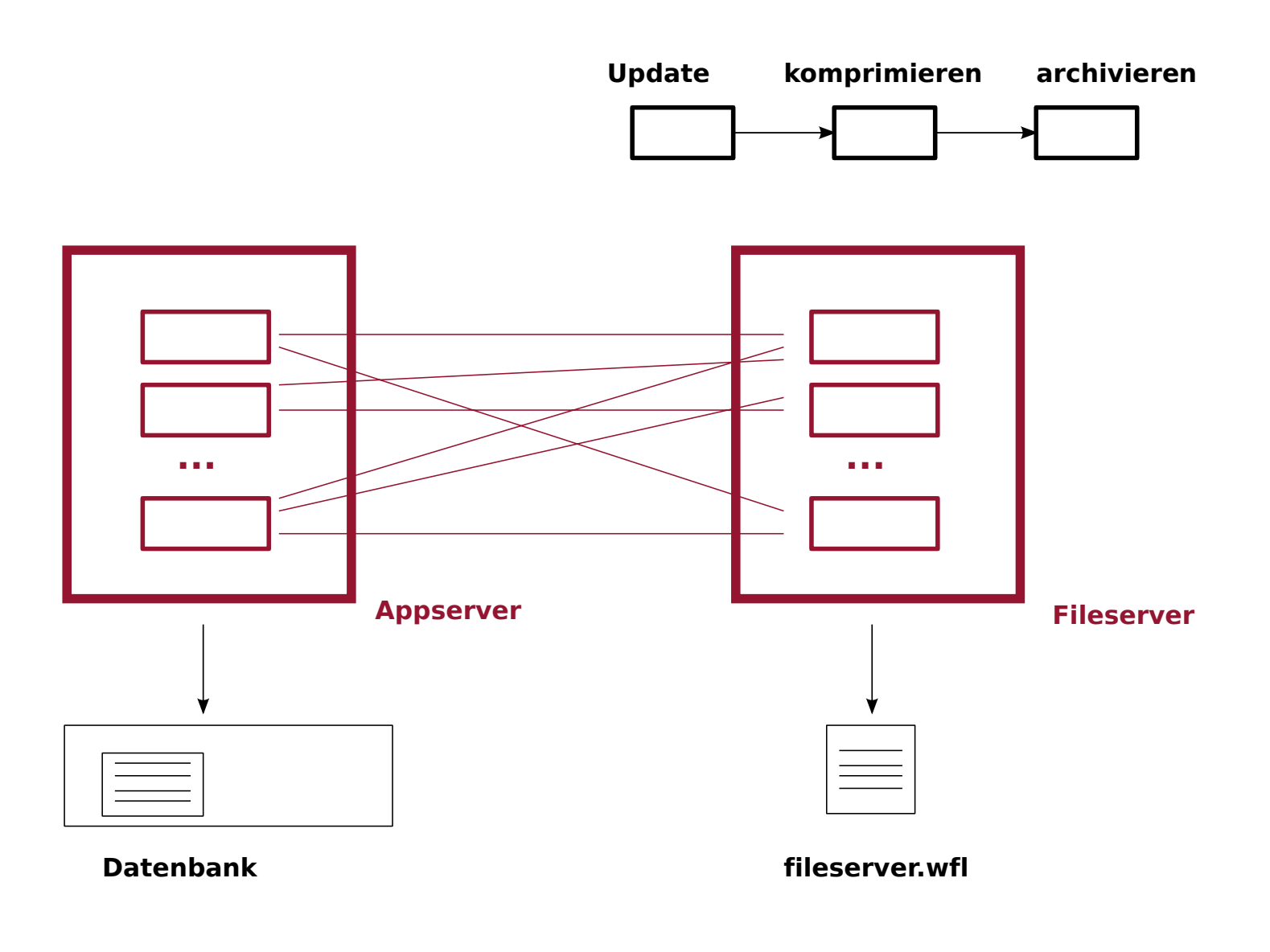

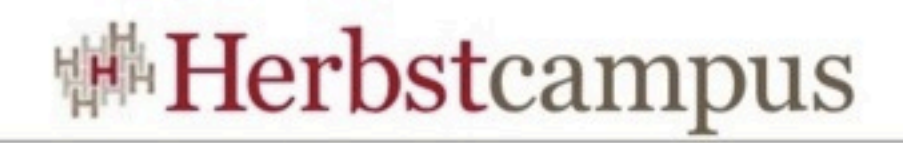

# Versionierung

- Das gleiche Bundle mit unterschiedlichen Versionen
	- de.herbstcampus-1.1.0
	- de.herbstcampus-2.0
- Wiring
- Updates (Neues Resloving bzw. wiring)

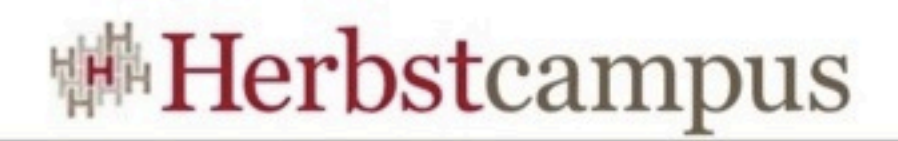

# Wiring

• Exportierte Paket auch importieren

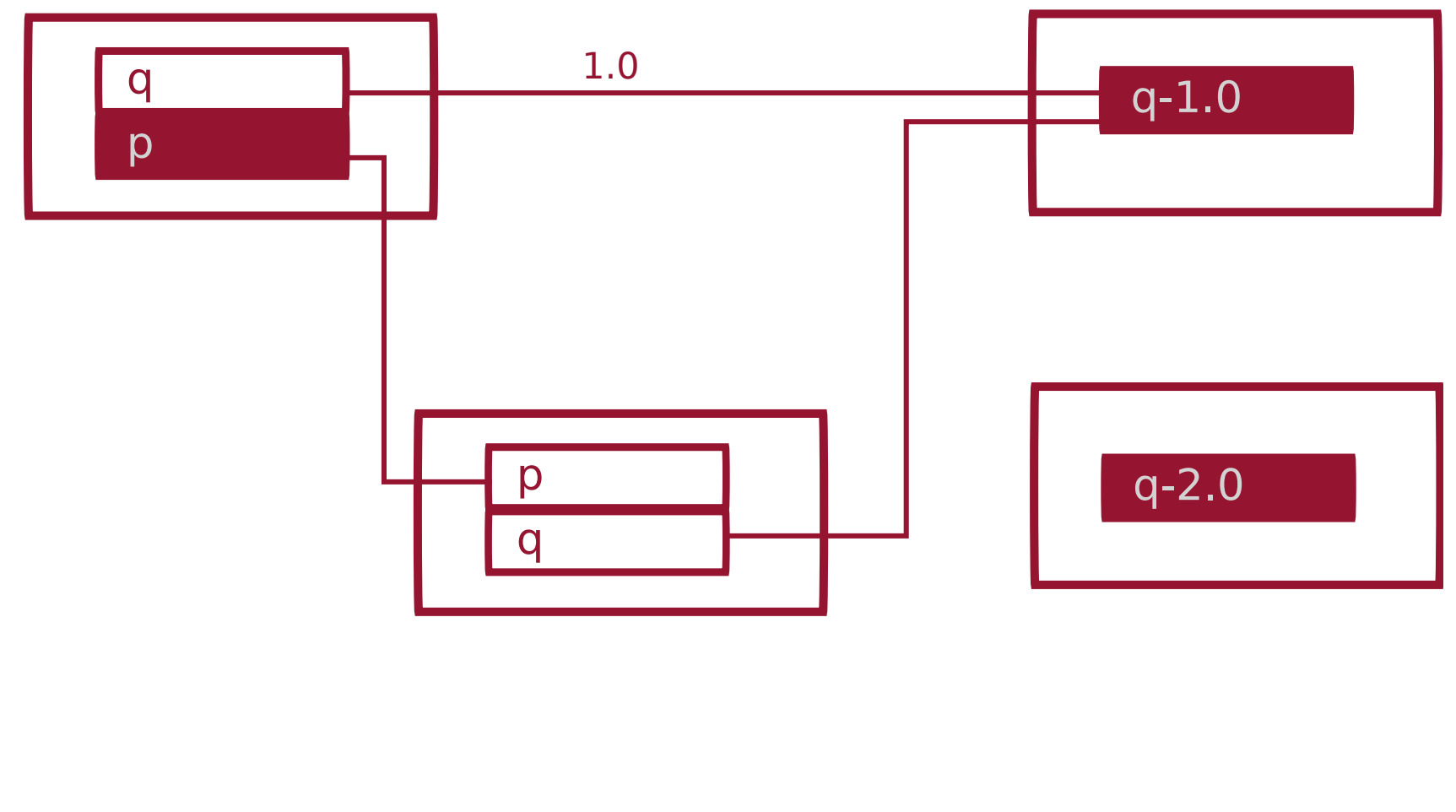

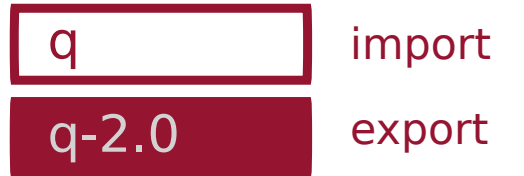

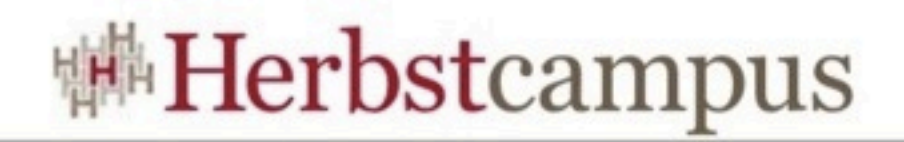

#### BundleContext

- Properties abfragen
- Service-Behandlung
- Listeners
- Zugriff auf andere Bundles
- Dateien zum Lesen und zum Speichern (getDataFile())

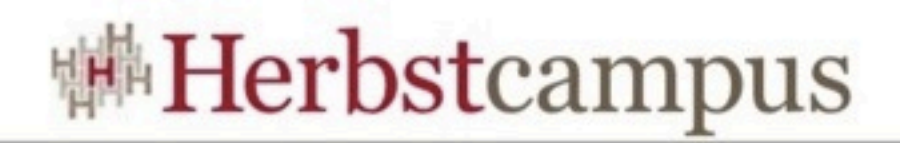

# Fragment

- Eigenschaften
	- Kein Bundle
	- Kein Lebenszyklus
	- Hat immer Host-Bundle  $(1.^*)$
	- Kann exports hinzufügen
	- Wird an den Klassenpfad angefügt
- Verwendung
	- Internationalisierung
	- Testen

 $12 - 15.09.2010$ in Nürnberg

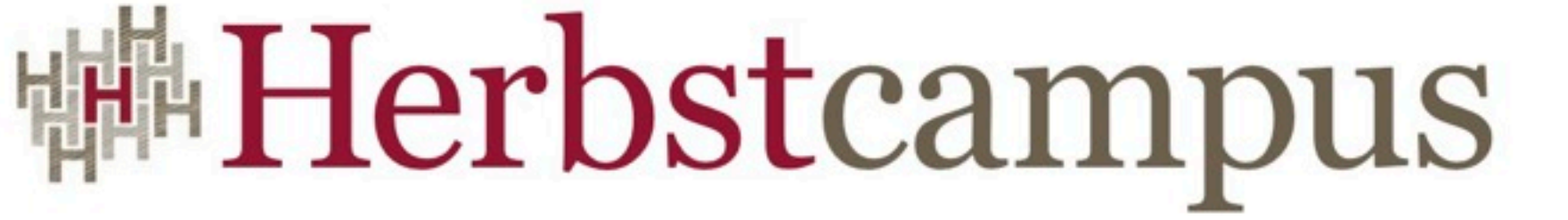

Wissenstransfer par excellence

# Klassen laden

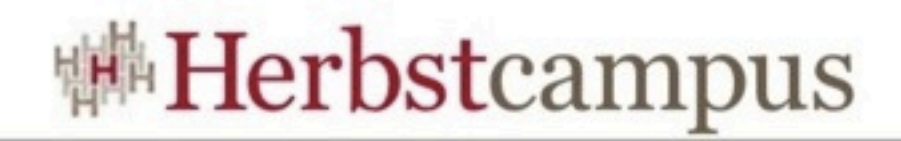

#### Klassen laden

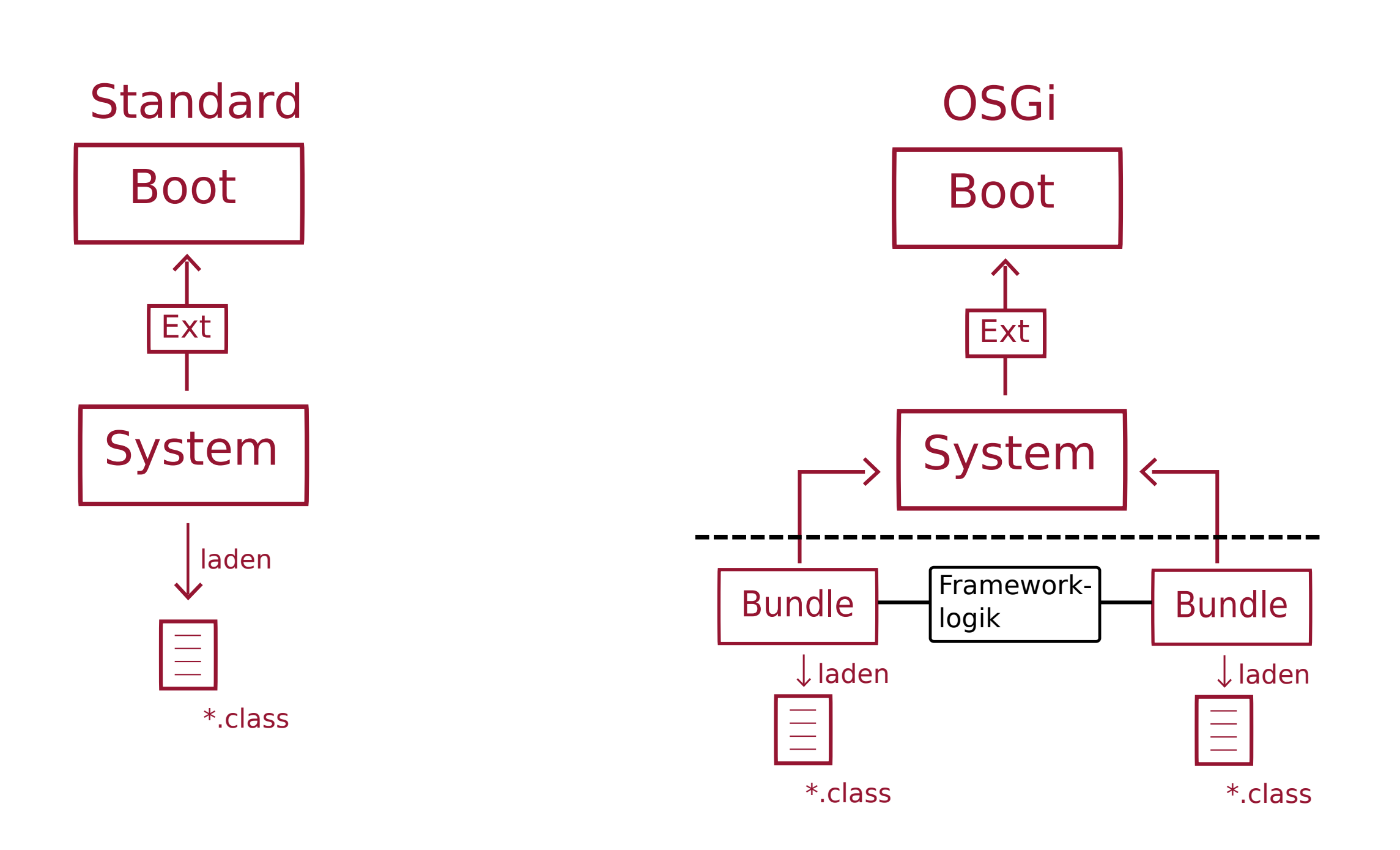

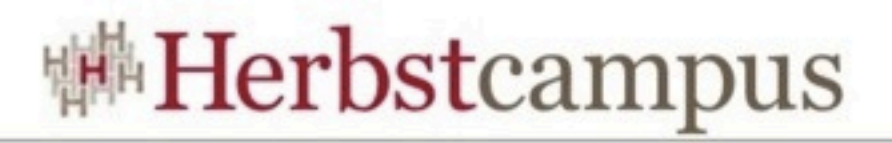

# Klassen laden - OSGi Reihenfolge

- \*.java
- bootdelegation
- import Delegation an Importer
- required Bundles
- Eigener Klassenpfad
- Fragmente
- Dynamic Import

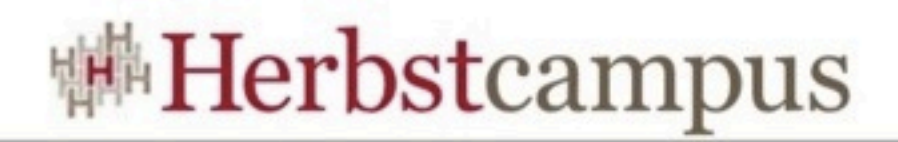

#### Klassen laden - Probleme

- Eigene Classloader
- Class.forName()
- ContextClassloader

 $12 - 15.09.2010$ in Nürnberg

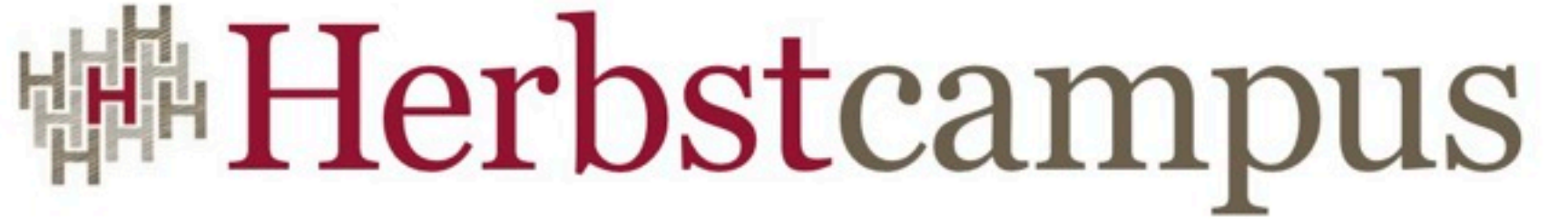

Wissenstransfer par excellence

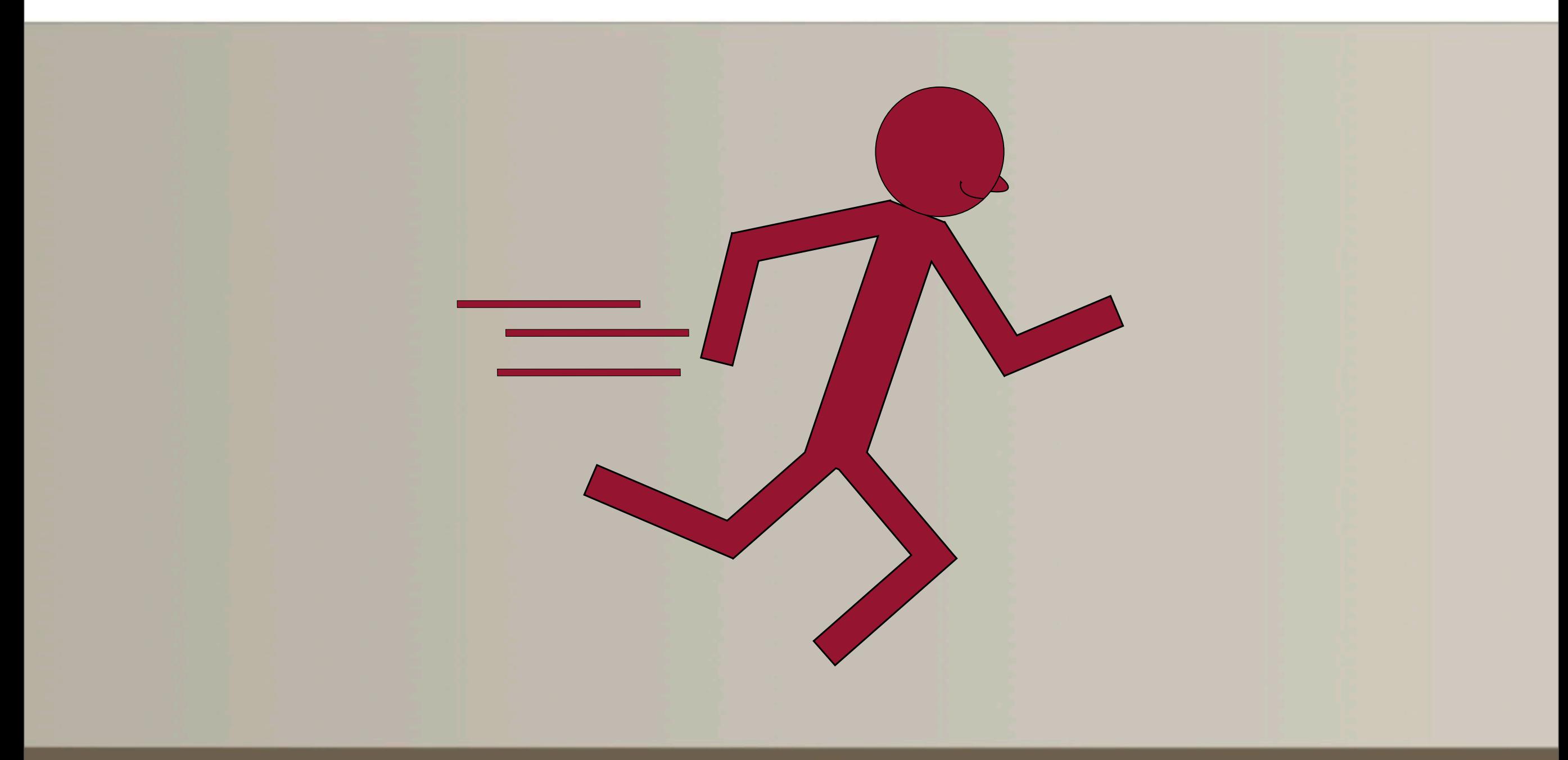

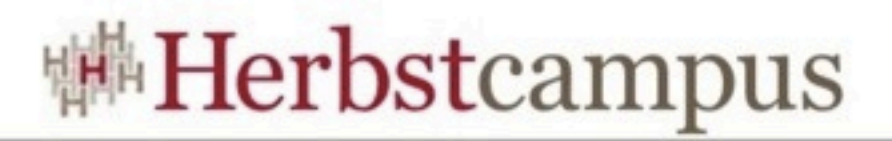

# Service und ServiceRegistration

• Service: Javaklasse + Properties

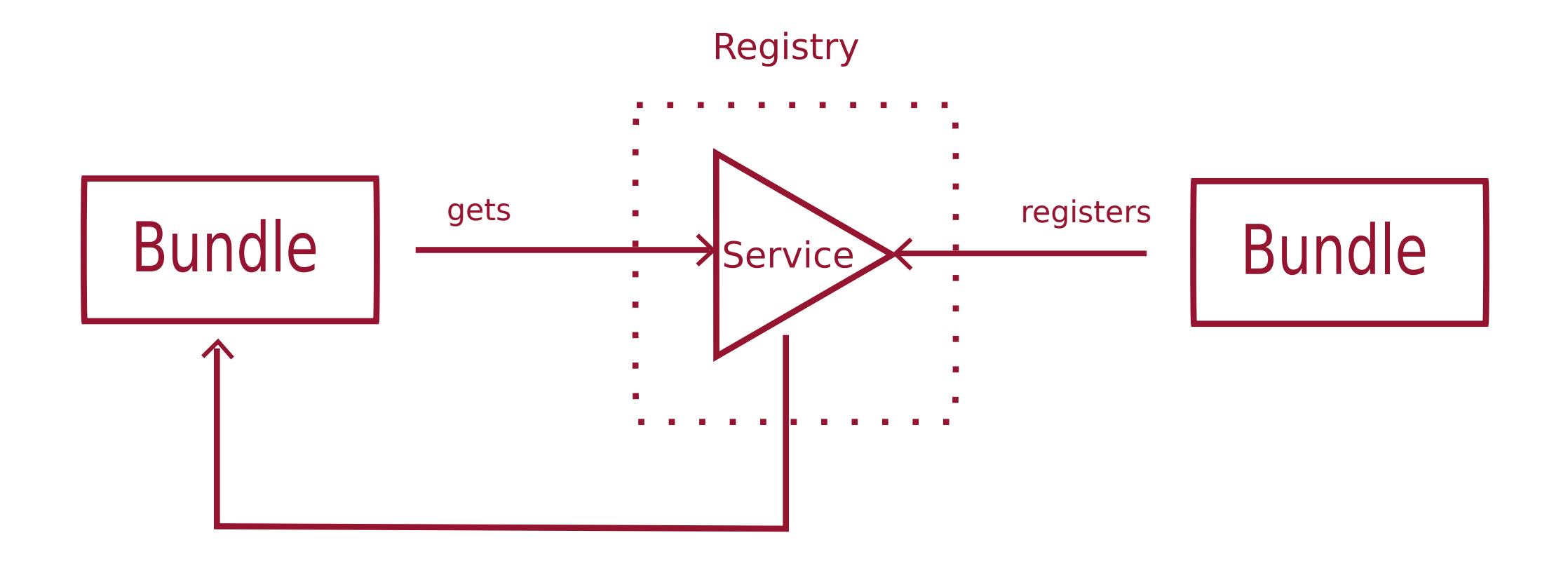

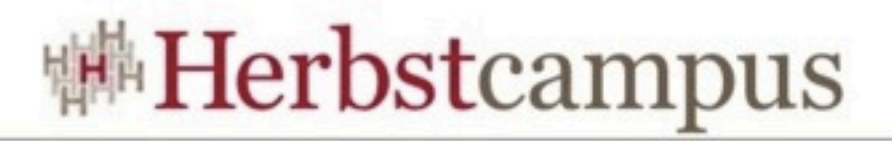

#### Services können kommen und gehen

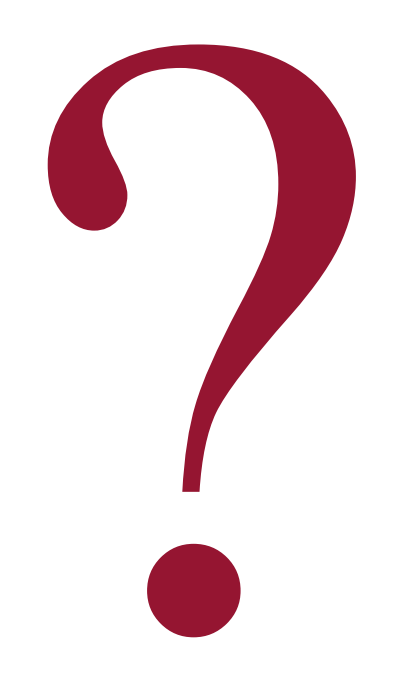

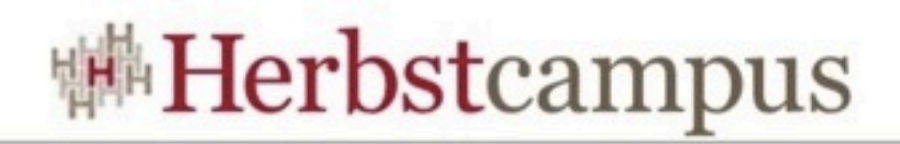

#### Services verwalten

- Service registrieren
	- Normalerweise in der start-Methode des BundleActivators
	- BundleContext nutzen: bc.registerService(clazz, service, properties);
- Service erfragen
	- Normalerweise in der start-Methode des BundleActivators
	- BundleContext nutzen: bc.getService(clazz, service, properties);
- ServiceTracker
- Declartive Services DS

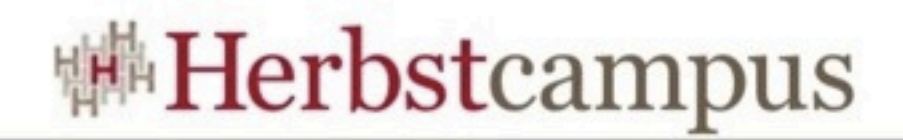

#### **ServiceTracker**

• Activator wird komplex, wenn viele Services kommen und gehen können

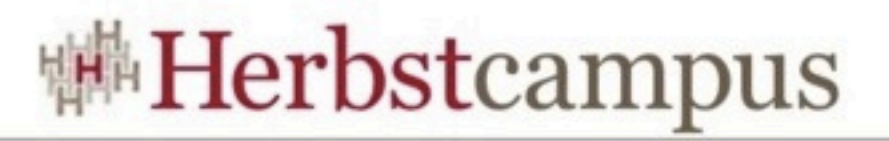

#### Activator - Referenzen weiterreichen

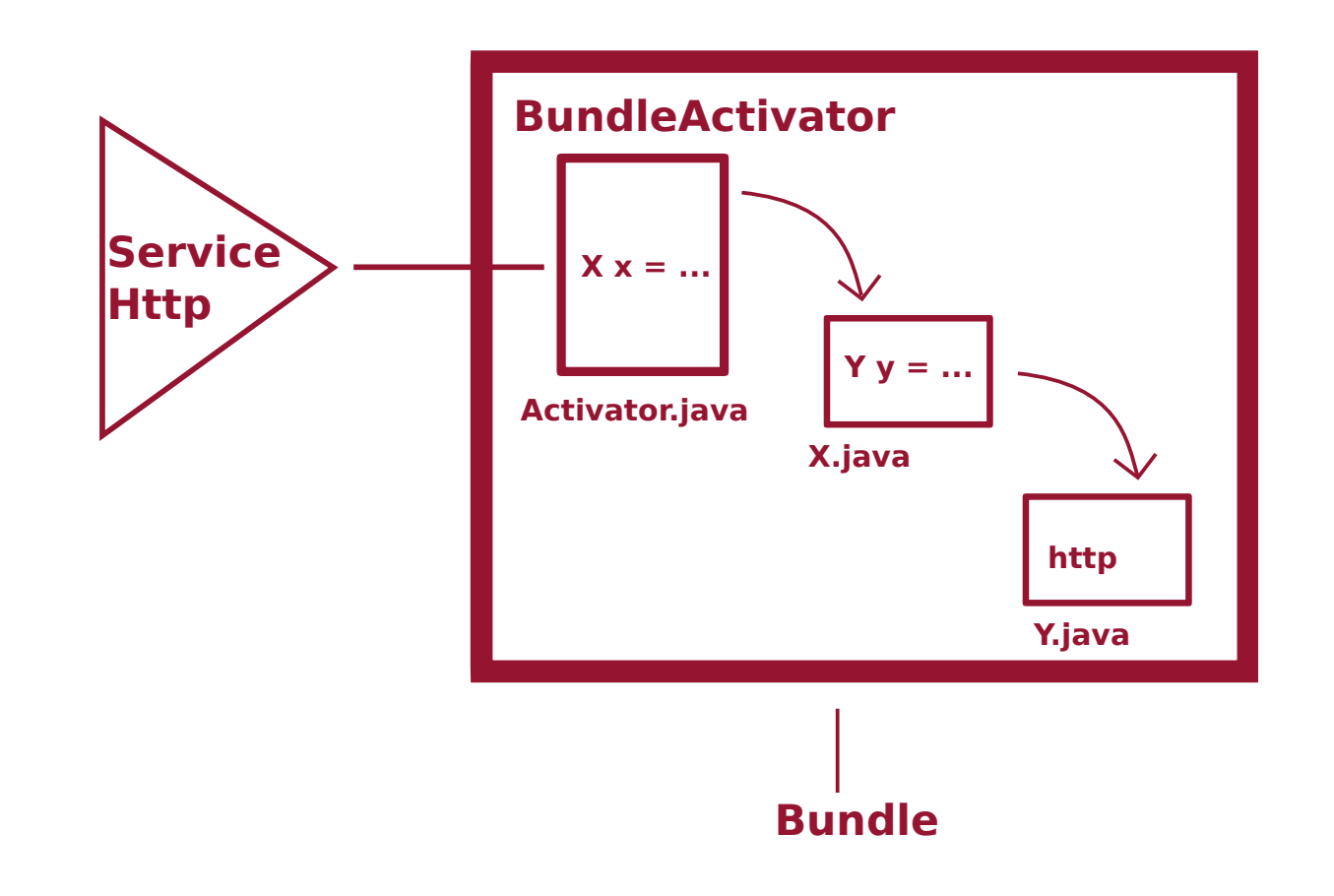

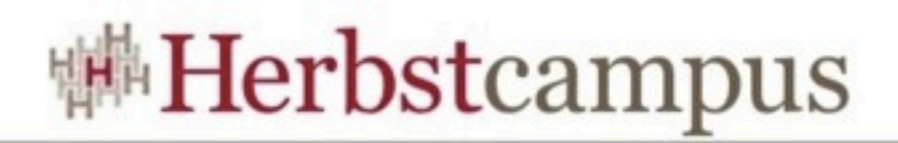

#### DS - Declarative Services

- Die zweite Antwort auf komplexe BundleActivators
- Konfigurationsdatei in Manifest eintragen
	- Manifesteintrag: Service-Component:\*.xml
- Dependency Injection für Service
	- setHttp(Http http)
- Lazy Evaluation

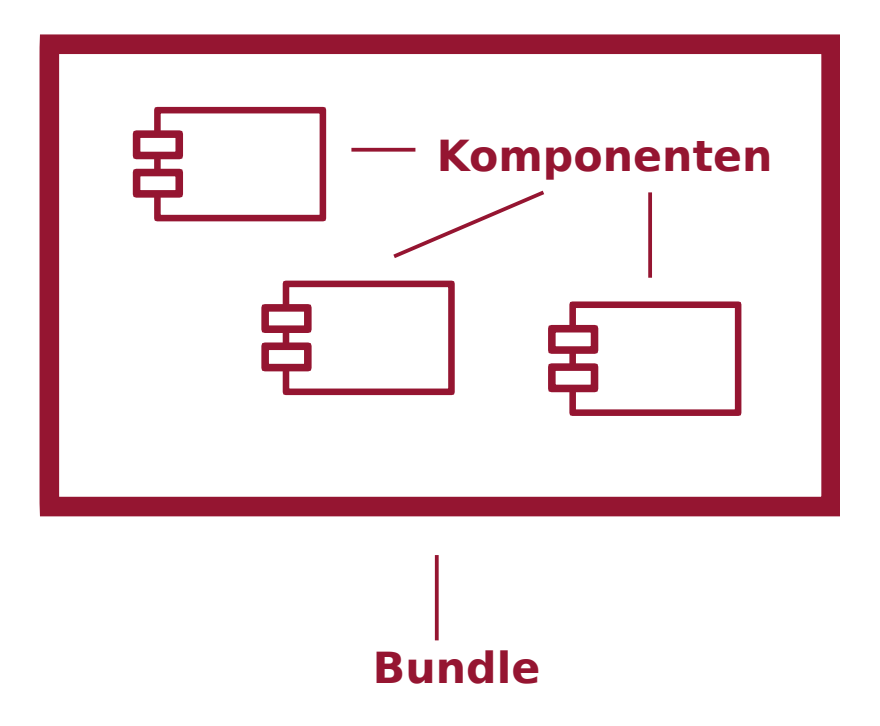

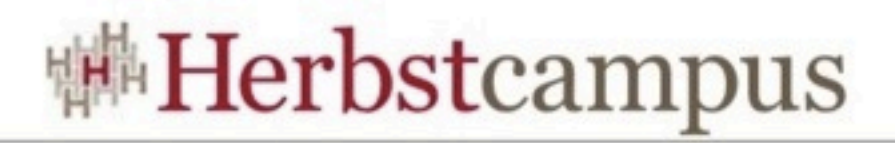

# DS - Konfigurationsdatei \*.xml

- Implementation class
- Lebenszyklus
	- activate
	- deactivate
- Service
	- provide
	- reference
- Properties

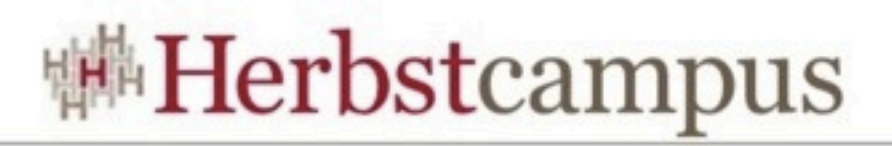

# DS - activate und deactivate

- void <method-name>(<arguments>)
- <arguments>:
	- ComponentContext
	- BundleContext
	- Map
- $\bullet$  <method-name>
	- in \*.xml: <activate="startup">
- Bei überladenen Methoden gilt die Reihenfolge
	- public void startup(ComponentContext cc){}
	- public void startup(BundleContext cc){}
	- public void startup(Map map){}
	- public void startup(){}

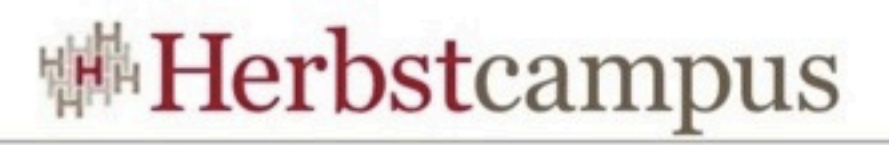

# DS - bind, unbind (Service auflösen)

- void <method-name>(ServiceReference);
- void <method-name>(<parameter-type>);
- void <method-name>(<parameter-type>, Map);
- $\cdot$  \*  $xml$ 
	- <reference bind="setHttp" interface="herbstcampus.Http">
- Bei überladenen Methoden gilt die Reihenfolge
	- public void setHttp(ServiceReference sr) {}
	- public void setHttp(Http http, Map map){}
	- public void setHttp(Http http, Map map) { }

 $12 - 15.09.2010$ in Nürnberg

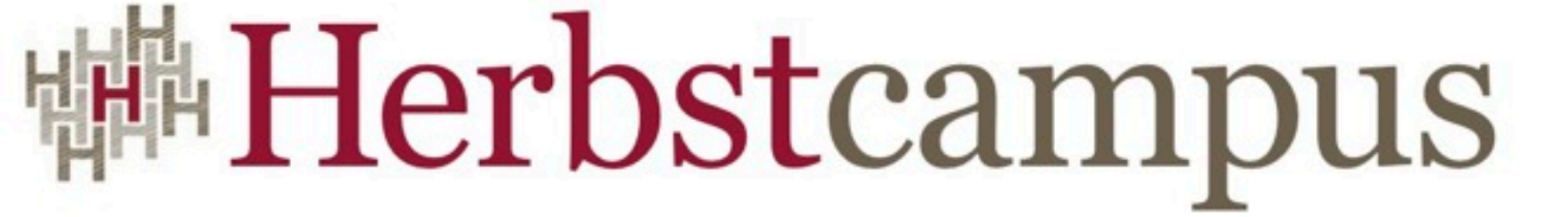

Wissenstransfer par excellence

# Buildsystem

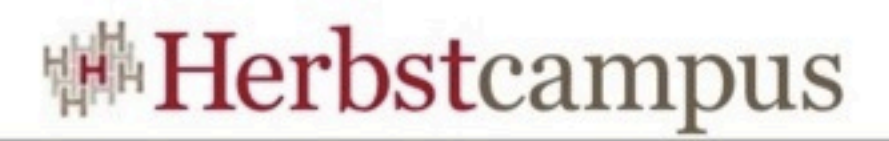

# Buildsystem - Knopflerfish

• Ein Projket produziert drei Bundles

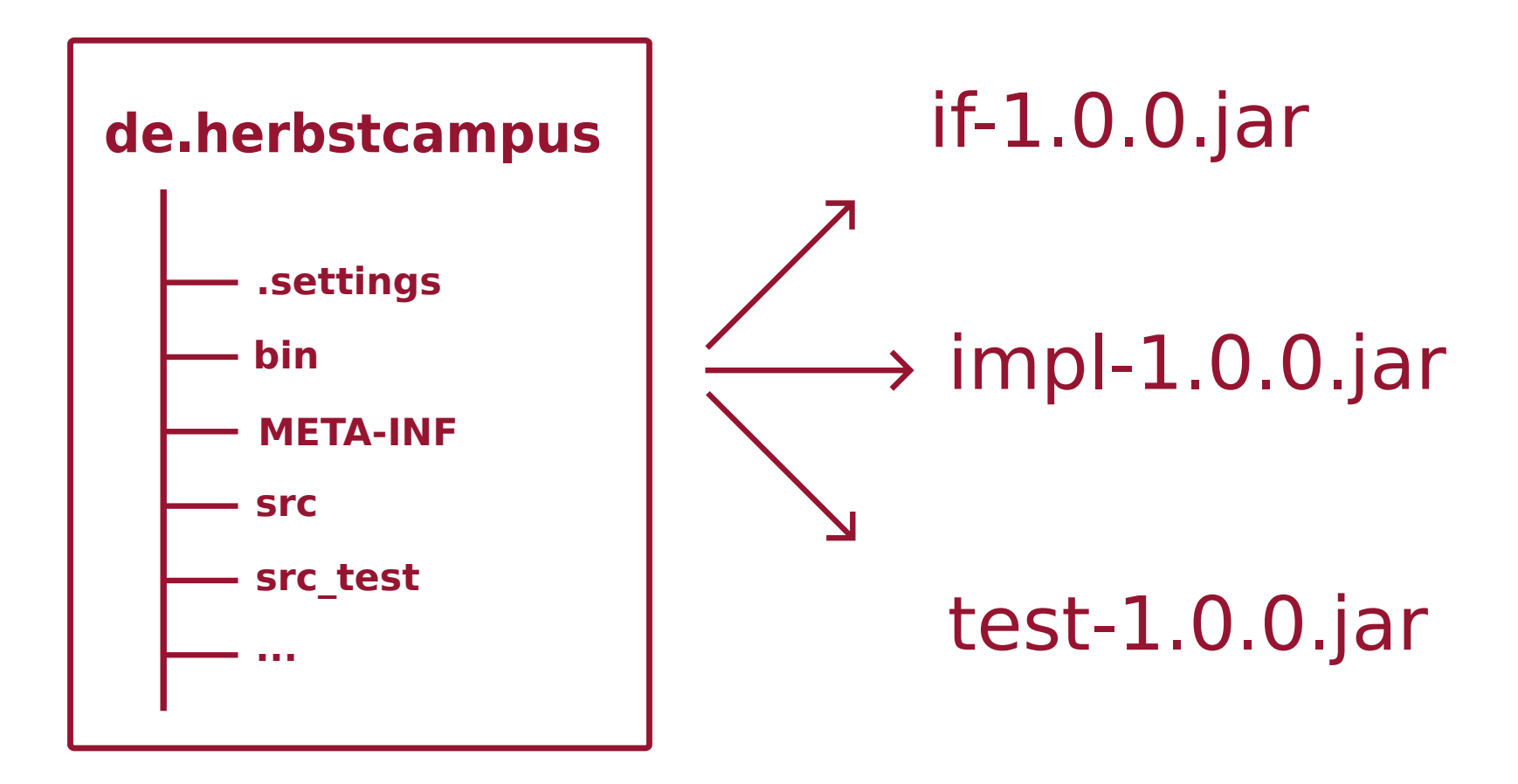

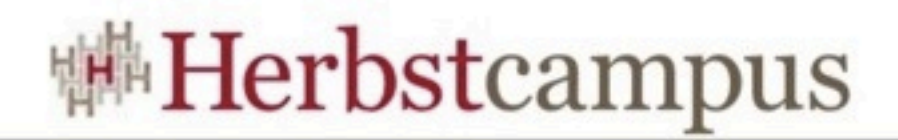

# Buildsystem - Equinox

- Plugins bauen
- Mehrere Platformen werden unterstützt

 $12 - 15.09.2010$ in Nürnberg

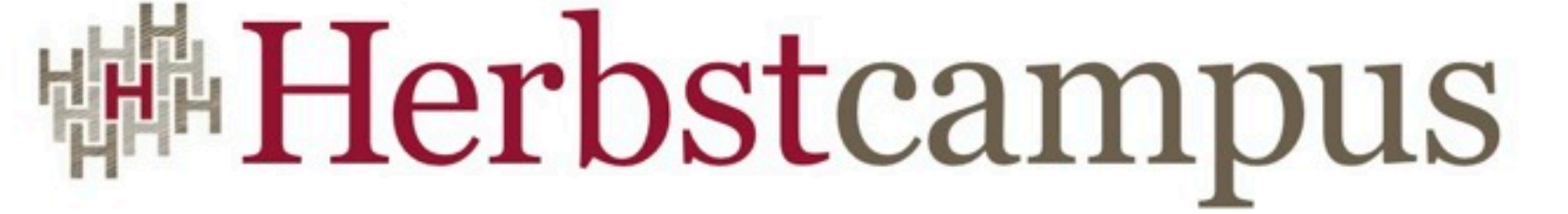

Wissenstransfer par excellence

# Testen

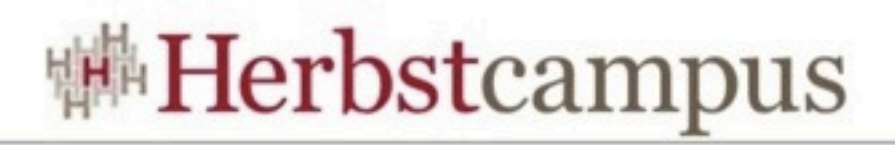

#### Testen - Bundle starten?

- Klassenebene
	- OSGi-Code nur zum starten verwenden
	- Standardtests mit JUnit
- Integration
	- Test-Treiber in das System installieren (JUnit)
	- Integrationstests und -mocks in das System installieren
- Dynamik
	- DA Framework [\(http://www.dynamicjava.org/](http://www.dynamicjava.org))
	- Annotationen
- System
	- Testabteilung

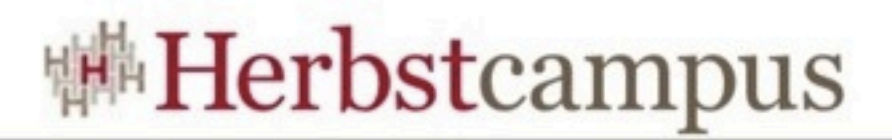

#### Testen - Integration - Mock

· Knopflerfish

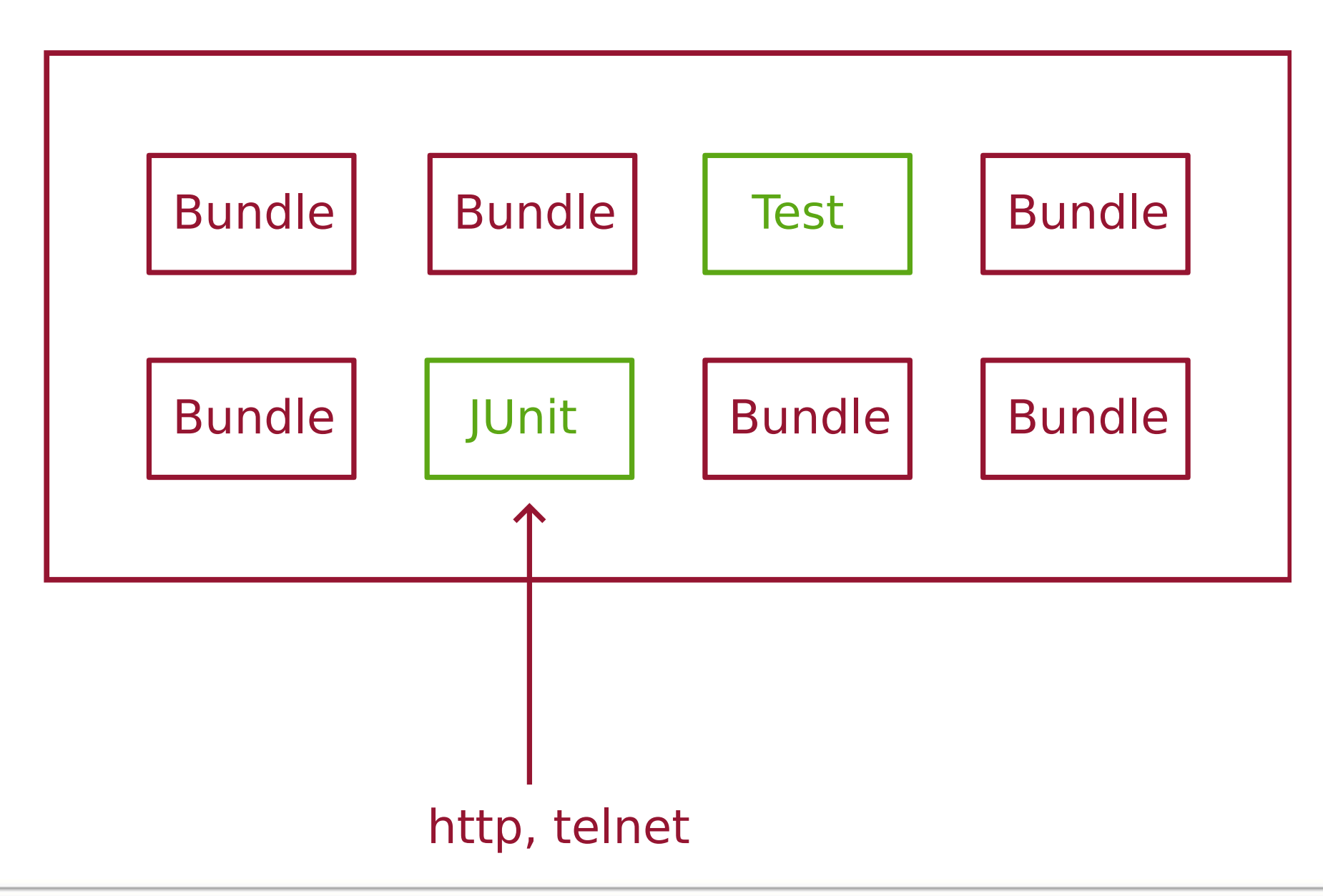

 $12 - 15.09.2010$ in Nürnberg

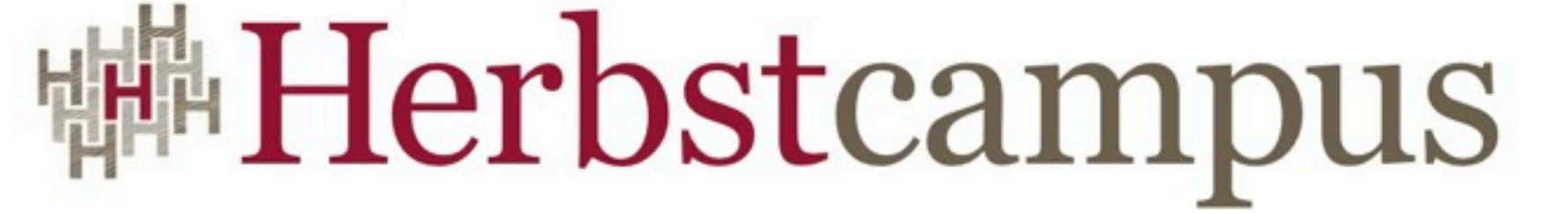

Wissenstransfer par excellence

# Equinox

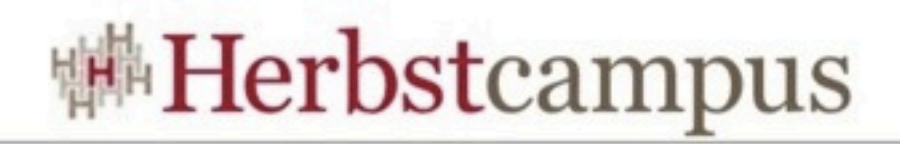

#### Erweiterungen

- PDE Buildsystem
- P2 Deployment (Update-Site)
- Buddy Classloading
- Extension-Registry
	- plugin.xml
	- extension point
	- extension

 $12 - 15.09.2010$ in Nürnberg

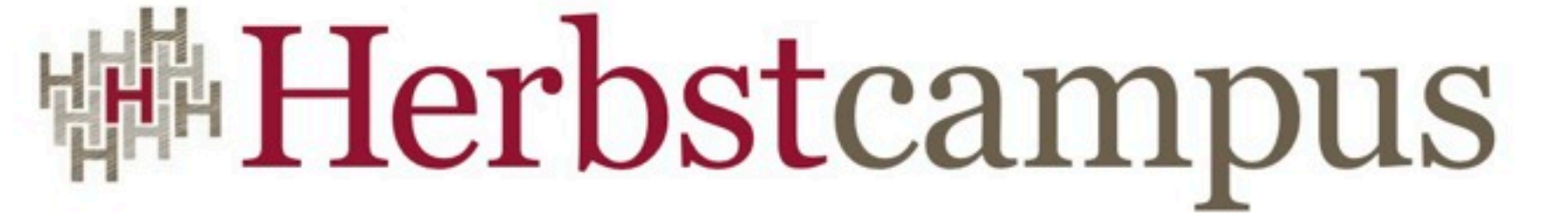

Wissenstransfer par excellence

- Integraler Bestandteil einer Programmiersprache
- Grüne Wiese
- Externe Bibliotheken

 $12 - 15.09.2010$ in Nürnberg

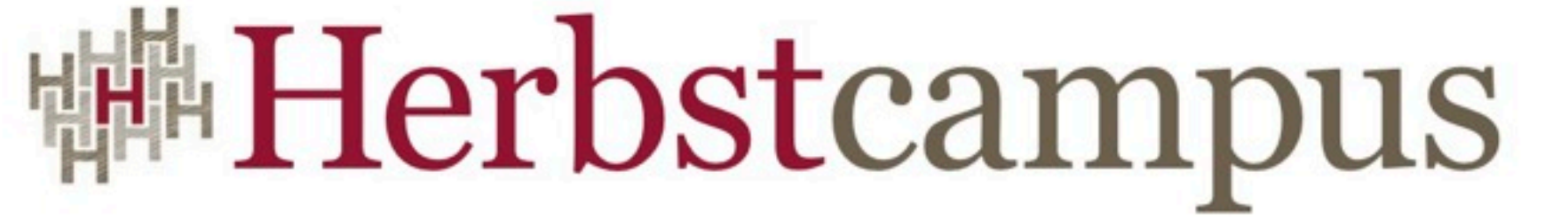

Wissenstransfer par excellence

# Vielen Dank!

#### Erwin Hösch MATHEMA Software GmbH

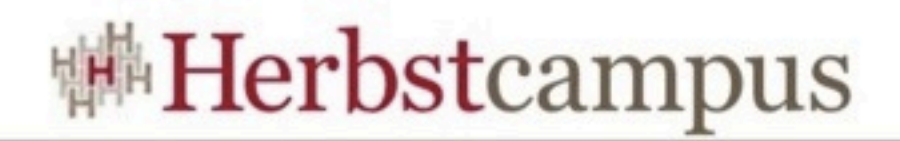

#### Firma

• MATHEMA Software GmbH 91052 Erlangen, Henkestraße 91